## **Class V**

## **PRACTICAL HOME ASSIGNMENT**

## **Ch-7 Practice Zone (HW -35)**

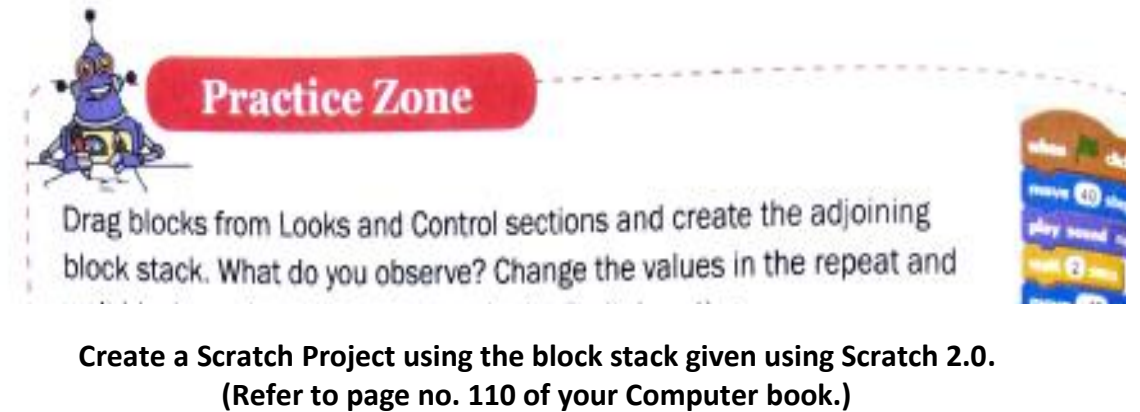

**Create on your own computer and send screenshot, mentioning your name, class, section and roll in Computer Whatsapp group.**